<sup>ФИО: Алей**ни ИСТЕРСТВ**О СЕЛЬСКОГО ХОЗЯЙСТВА РОССИЙСКОЙ ФЕДЕРАЦИИ</sup> ФЕДЕРАЛЬНОЕ ГОСУДАРСТВЕННОЕ БЮДЖЕТНОЕ ОБРАЗОВАТЕЛЬНОЕ Должность: Ректор УЧРЕЖДЕНИЕ ВЫСШЕГО ОБРАЗОВАНИЯ 5258223550ea9<del>fbeb237760f080f10?RVP7066891f28f937a47BE1L</del>HЫЙ АГРАРНЫЙ УНИВЕРСИТЕТ ИМЕНИ В.Я. ГОРИНА» Документ подписан простой электронной подписью Информация о владельце: Дата подпи<del>сания: 26.06.2024 10:47.44</del> Уникальный программный ключ:

Факультет среднего профессионального образования

Утверждаю: Декан факультета СПО Г.В. Бражник the dig in 2024 г.  $05$ 

# **РАБОЧАЯ ПРОГРАММА**

# **ПРОФЕССИОНАЛЬНОГО МОДУЛЯ**

# **ПМ.01 ПОДГОТОВКА, ПЛАНИРОВАНИЕ И ВЫПОЛНЕНИЕ ПОЛЕВЫХ И КАМЕРАЛЬНЫХ РАБОТ ПО ИНЖЕНЕРНО-ГЕОДЕЗИЧЕСКИМ ИЗЫСКАНИЯМ**

Специальность 21.02.19 Землеустройство

п. Майский, 2024г.

Рабочая программа профессионального модуля разработана на основе Федерального государственного образовательного стандарта среднего профессионального образования (ФГОС СПО) по специальности 21.02.19 Землеустройство, утвержденного приказом Министерства просвещения Российской Федерации № 339 от 18 мая 2022 г., на основании ПОП, утвержденной протоколом Федерального учебно-методического объединения по УГПС 21.00.00 от 25 октября 2022 г. № 3 **,** зарегистрированной в государственном реестре примерных основных образовательных программ, регистрационный номер №П-162 от 07.04.2023г.

**Организация - разработчик:** ФГБОУ ВО Белгородский ГАУ

**Разработчики:** Левшук В.В., Ревенко Н.А.

Руководитель ППССЗ ДАД Запара Я.Ю.

**Одобрена** методической комиссией факультета среднего профессионального образования

« 29 » мая 2024., протокол № 9-а

Председатель методической комиссии *Велеев* Я.В. Бодина

Согласована:

Заместитель министра имущественных

и земельных отношений Белгородской области

- начальник департамента земельных ресурсов области

« 27 » мая 2024 г.

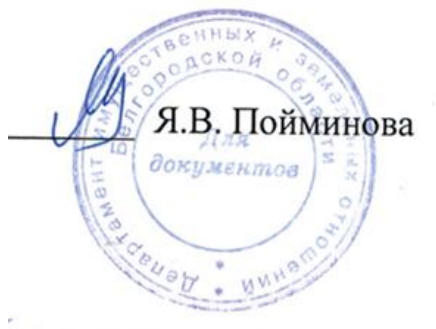

## **СОДЕРЖАНИЕ**

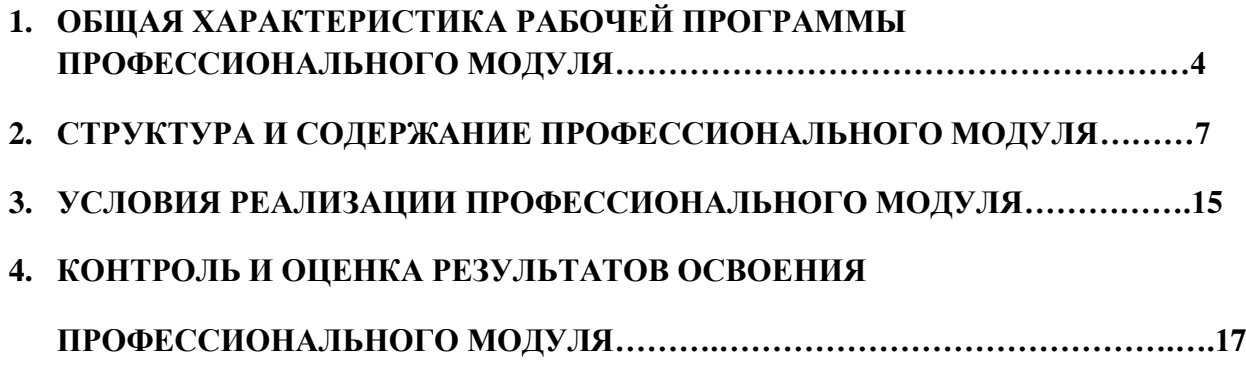

## **1. ОБЩАЯ ХАРАКТЕРИСТИКА РАБОЧЕЙ ПРОГРАММЫ ПРОФЕССИОНАЛЬНОГО МОДУЛЯ ПМ.01 ПОДГОТОВКА, ПЛАНИРОВАНИЕ И ВЫПОЛНЕНИЕ ПОЛЕВЫХ И КАМЕРАЛЬНЫХ РАБОТ ПО ИНЖЕНЕРНО-ГЕОДЕЗИЧЕСКИМ ИЗЫСКАНИЯМ**

### **1.1. Цель и планируемые результаты освоения профессионального модуля**

В результате изучения профессионального модуля студент должен освоить основной вид деятельности Подготовка, планирование и выполнение полевых и камеральных работ по инженерно-геодезическим изысканиям и соответствующие ему общие компетенции и профессиональные компетенции:

### 1.1.1. Перечень общих компетенций

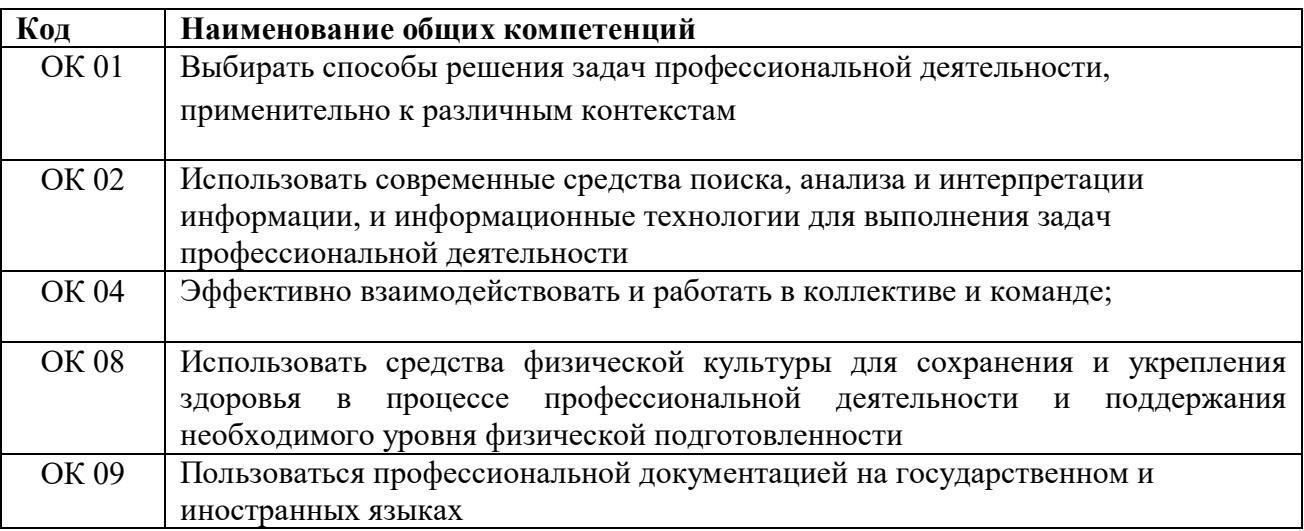

### 1*.*1.2. Перечень профессиональных компетенций

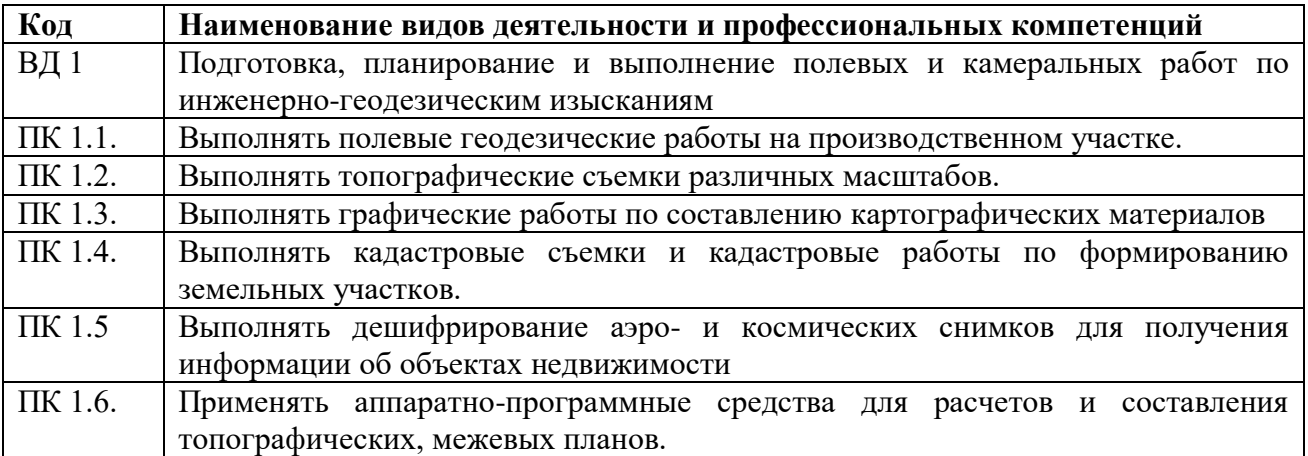

1.1.3. В результате освоения профессионального модуля студент должен:

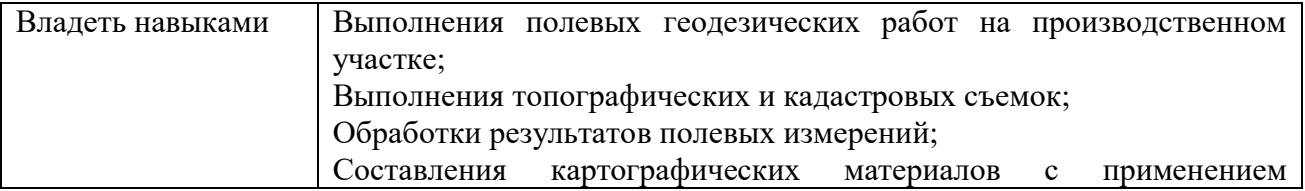

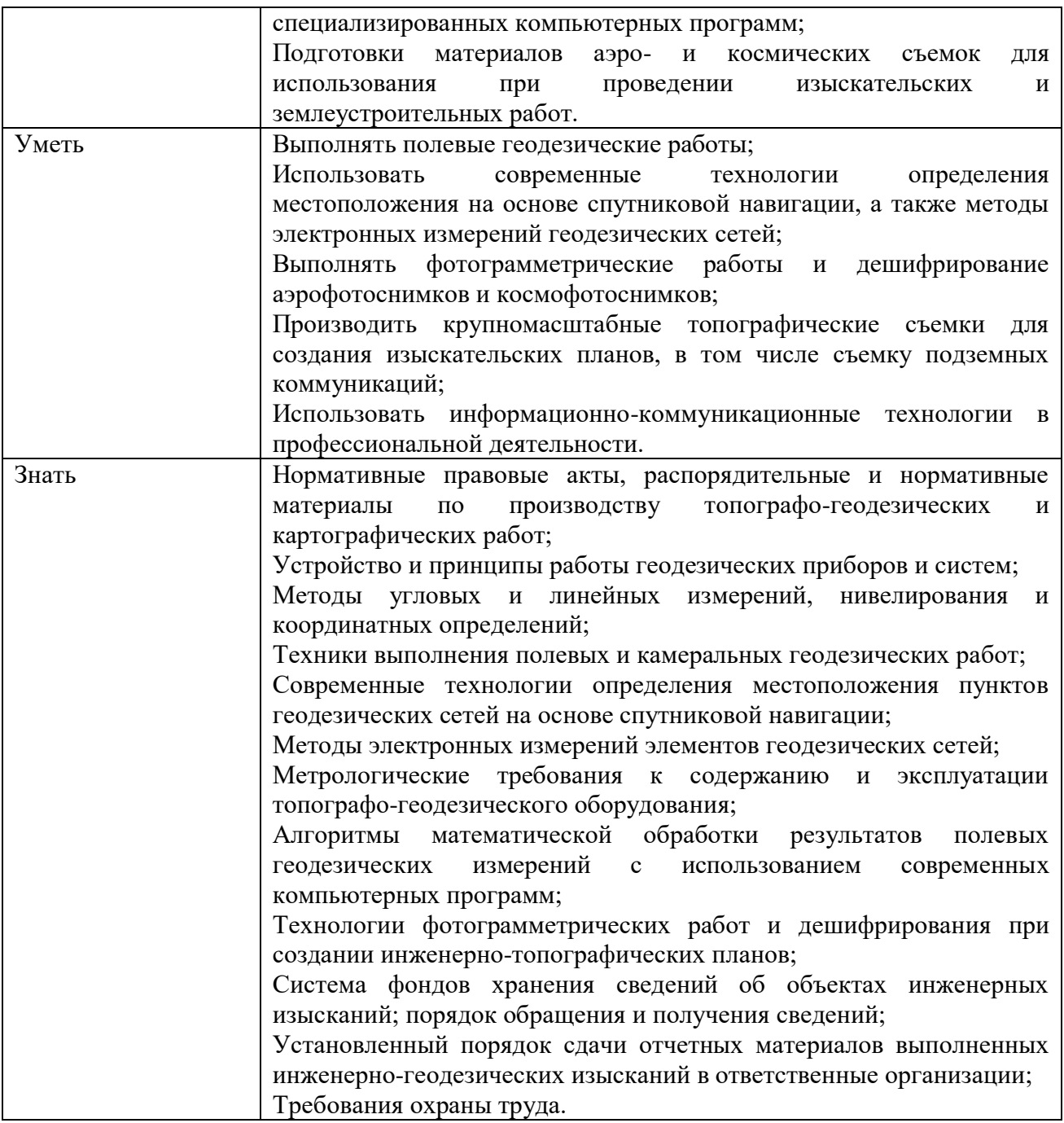

## **Личностные результаты:**

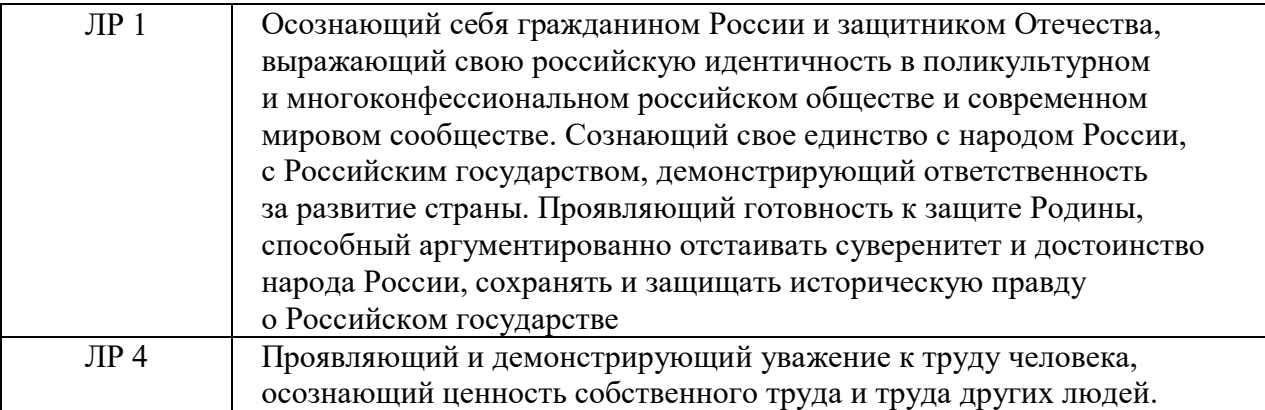

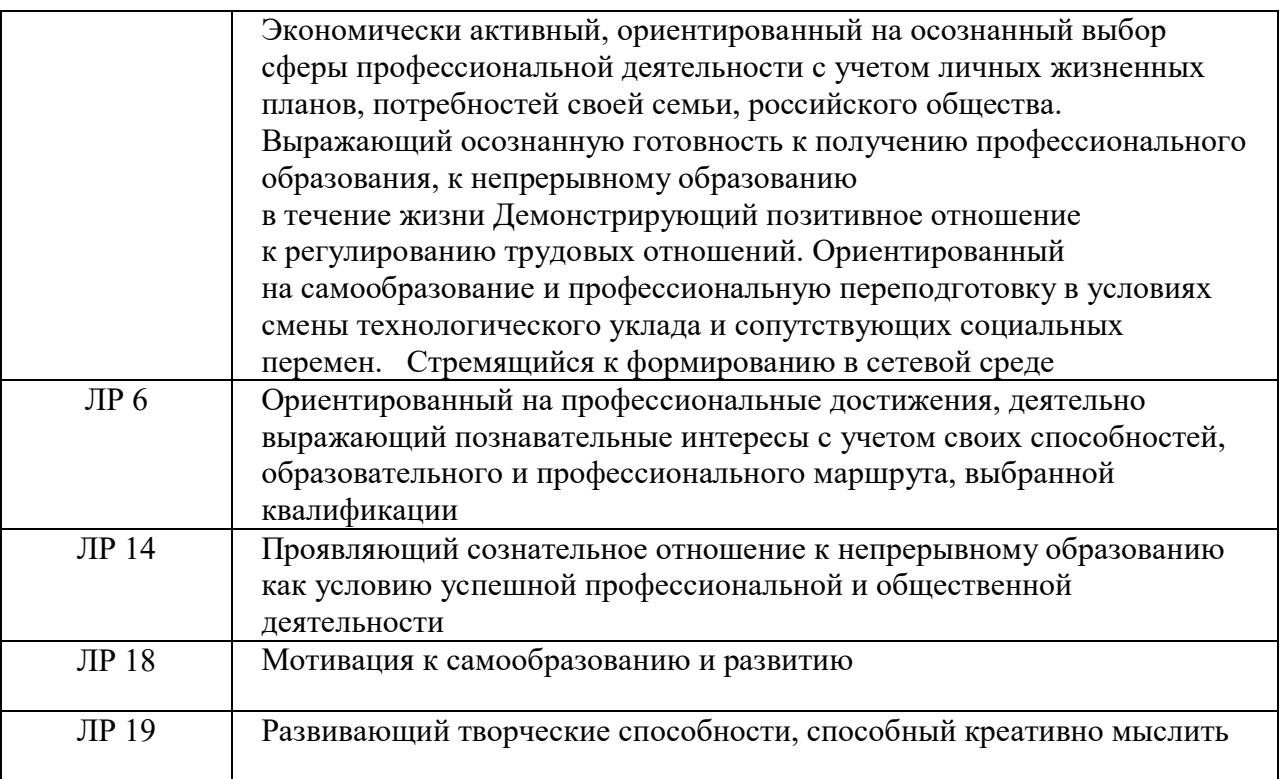

### **1.2. Количество часов, отводимое на освоение профессионального модуля**

Всего часов – 744

в том числе в форме практической подготовки – 470 часа

Из них на освоение МДК – 480 часа: в том числе самостоятельная работа – 68 часов;

- практики, в том числе учебная – 72 часов

- производственная – 180 часов

- промежуточная аттестация 12.

### **2. СТРУКТУРА И СОДЕРЖАНИЕ ПРОФЕССИОНАЛЬНОГО МОДУЛЯ**

### **2.1. Структура профессионального модуля**

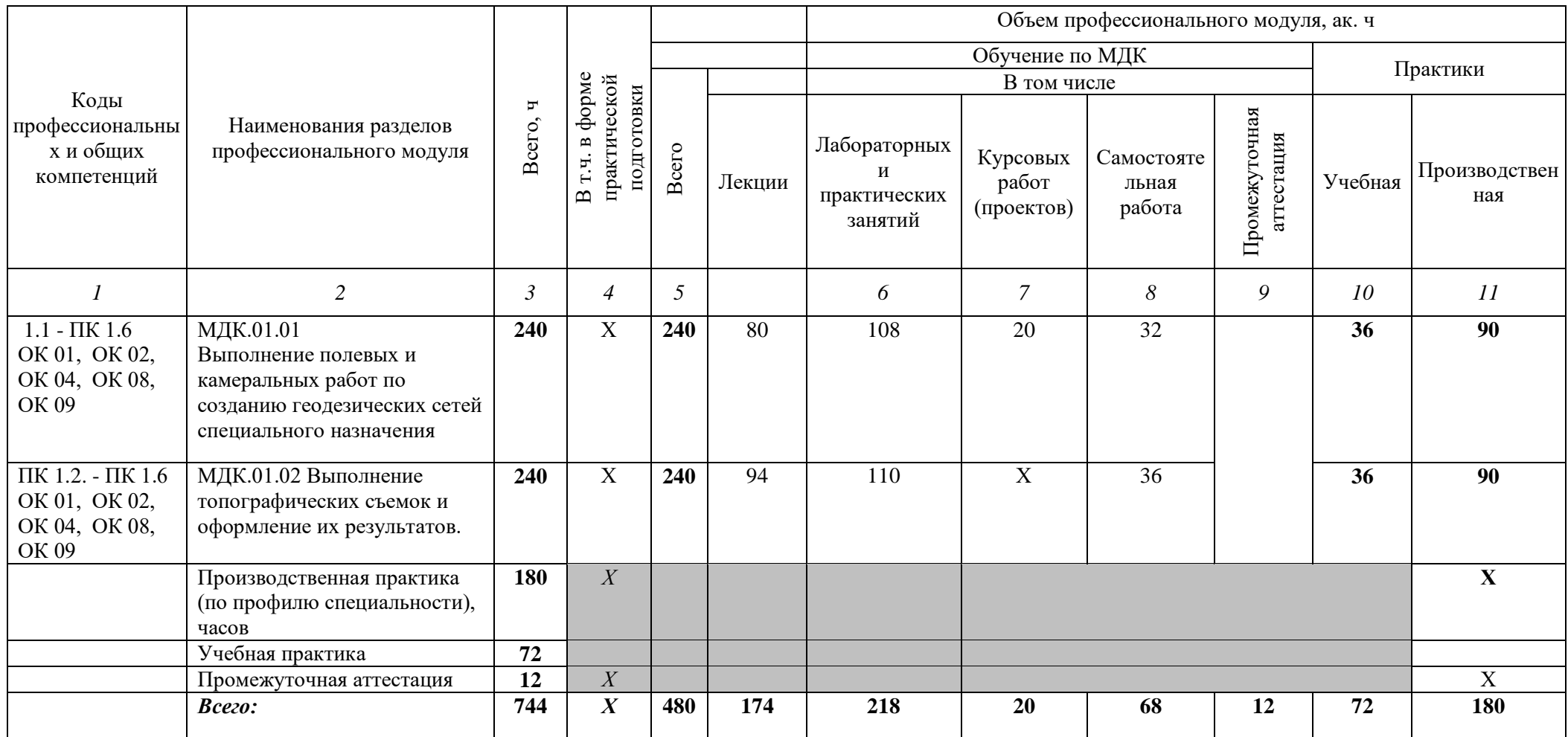

### **2.2. Тематический план и содержание профессионального модуля (ПМ)**

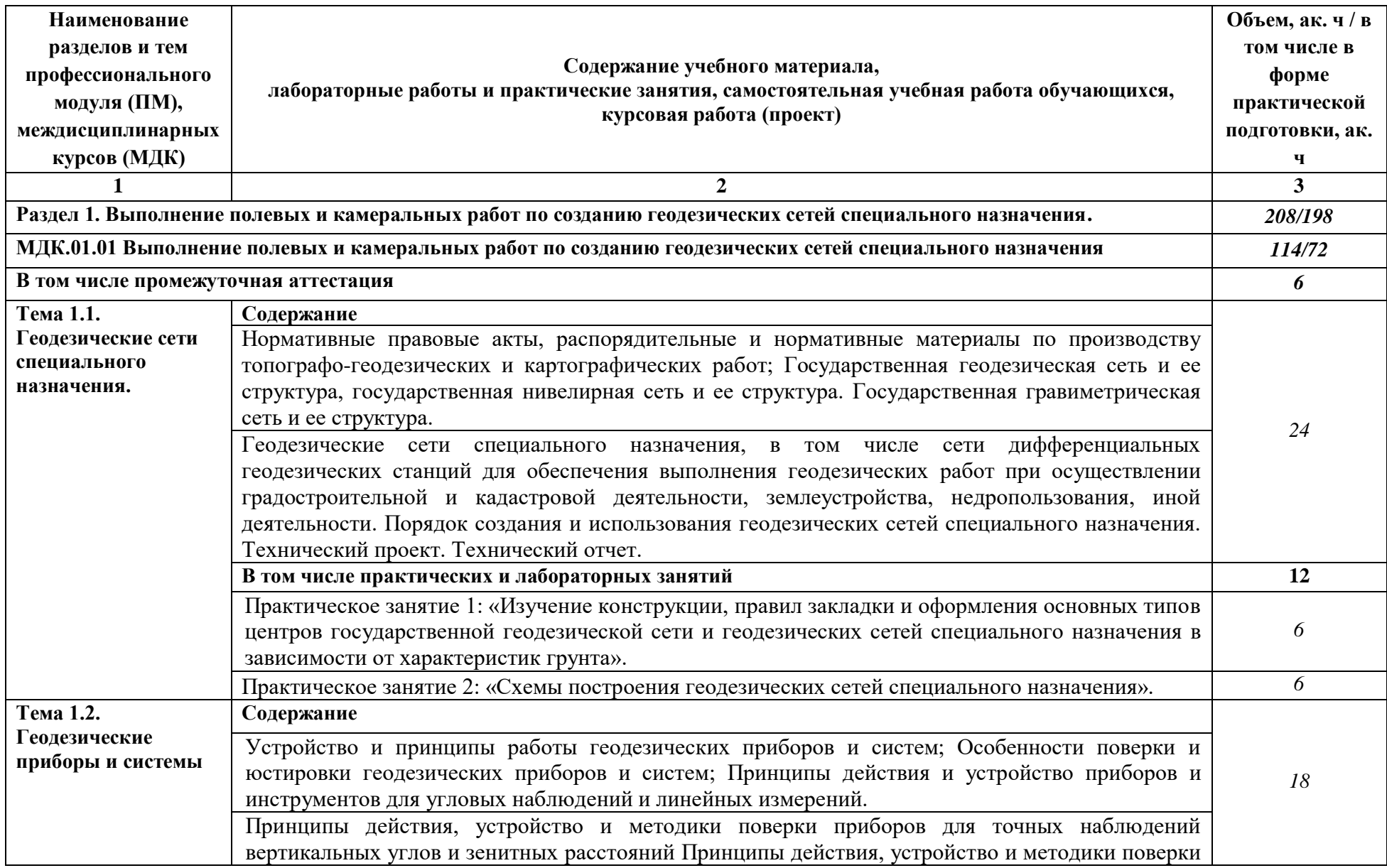

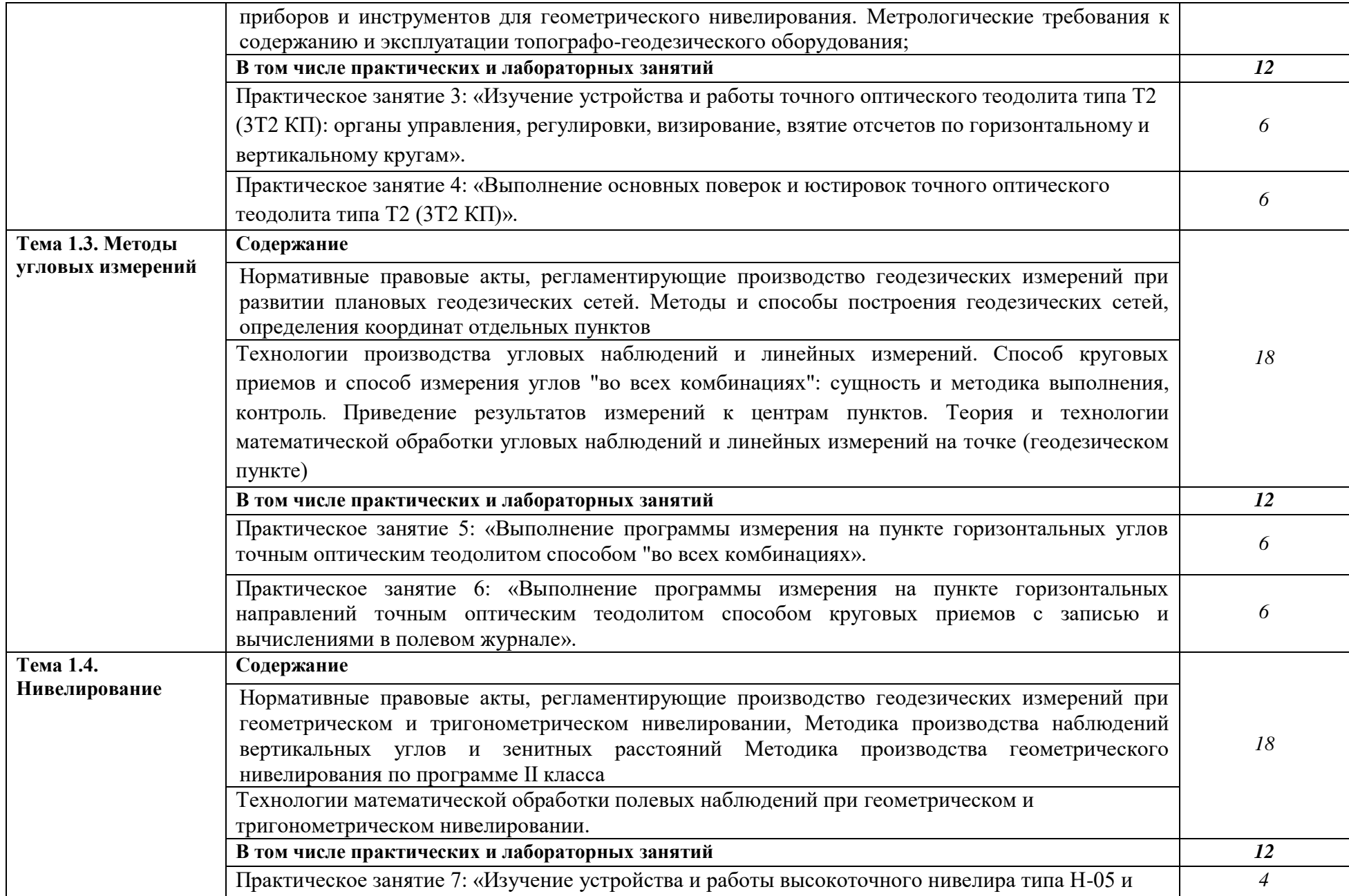

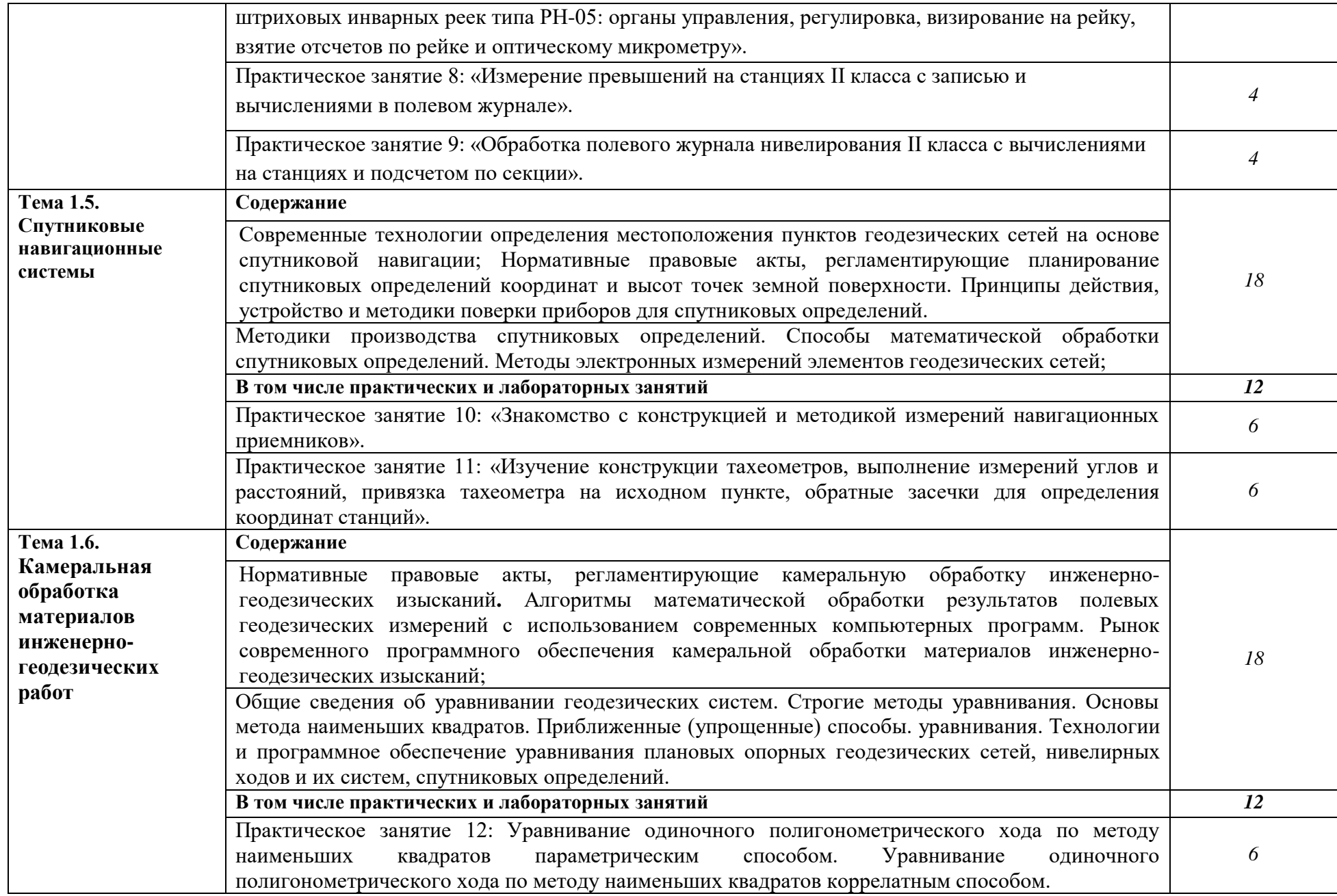

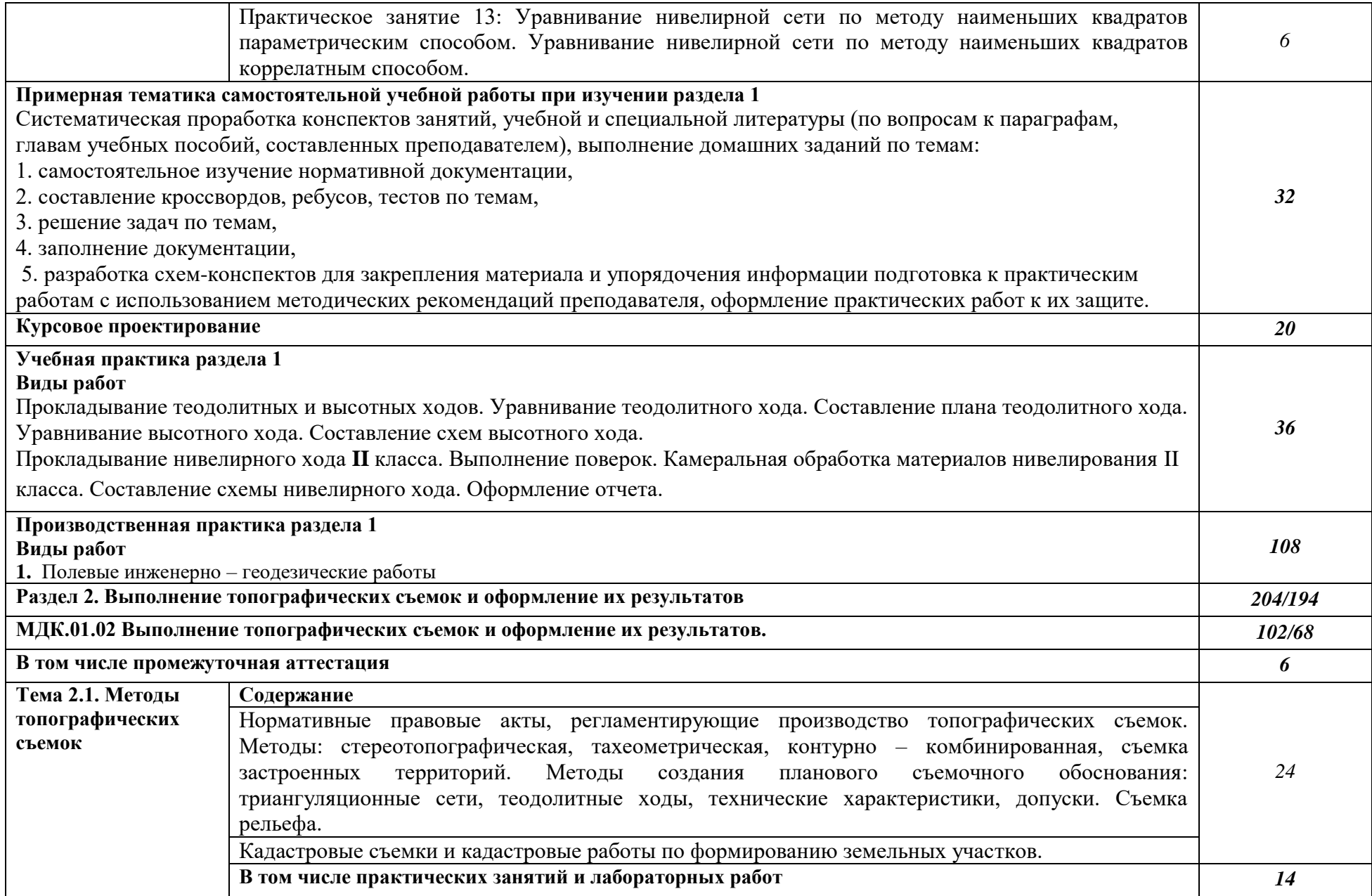

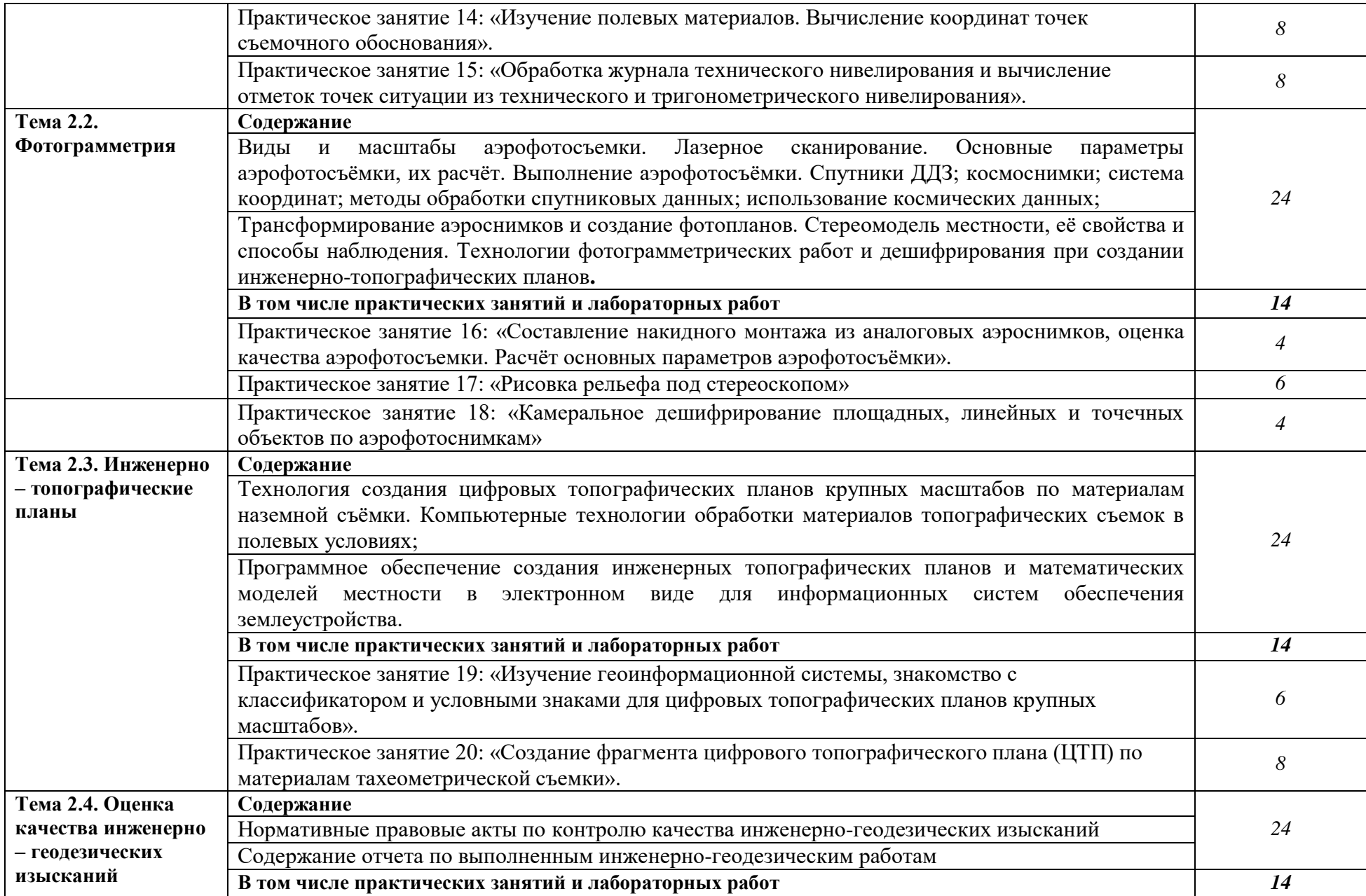

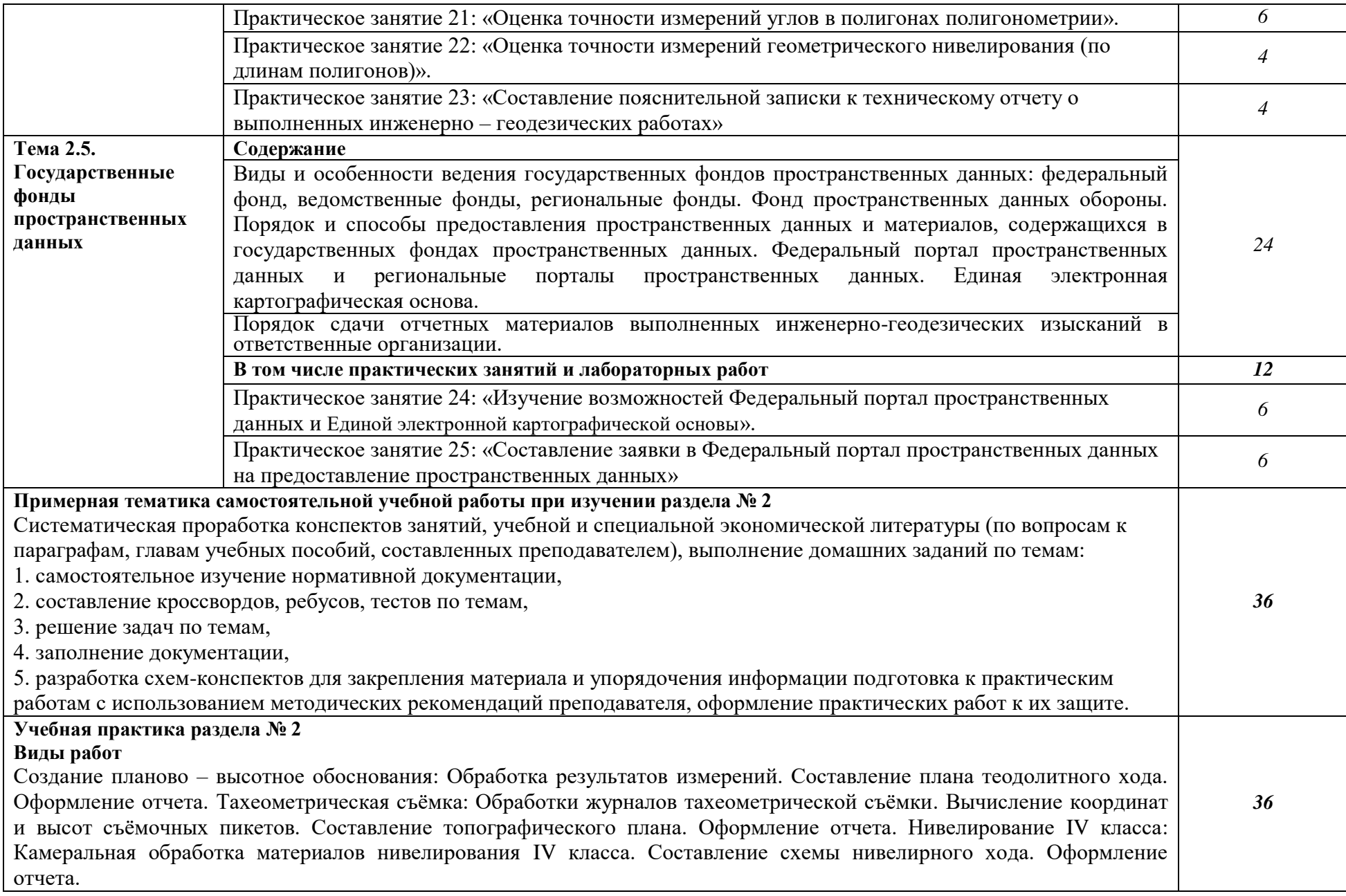

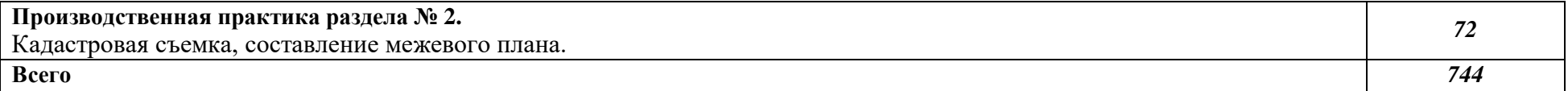

### **3. УСЛОВИЯ РЕАЛИЗАЦИИ ПРОФЕССИОНАЛЬНОГО МОДУЛЯ**

### **3.1. Для реализации программы профессионального модуля должны быть предусмотрены следующие специальные помещения:**

Лаборатория «Геодезия»

Основное оборудование: оптические и электронные теодолиты, оптические и электронные нивелиры, тахеометры, спутниковые навигационные системы, компьютеры с профессиональным программным обеспечением для обработки геодезических измерений, проектор, экран.

Вспомогательное оборудование: масштабные линейки, штативы, вешки, марки, колья, рейки и др.

Лаборатория «Картография, фотограмметрия и топографическая графика»

Основное оборудование: компьютеры с профессиональным программным обеспечением для обработки материалов аэрофотоъемки и космической съемки, фотограмметрического сгущения и составления топографических карт и планов, проектор, экран, чертежные инструменты.

Вспомогательные материалы: топографические карты и планы, тематические карты, атласы, справочники, аэроснимки, космоснимки

Лаборатория «Информационные технологии в профессиональной деятельности»

Основное оборудование: компьютеры с профессиональным программным обеспечением для обработки землеустроительной, градостроительной и кадастровой информации с выходом в интернет, проектор, экран.

### **3.2. Информационное обеспечение реализации программы**

Для реализации программы библиотечный фонд образовательной организации должен иметь печатные и/или электронные образовательные и информационные ресурсы для использования в образовательном процессе. При формировании библиотечного фонда образовательной организации выбирается не менее одного издания из перечисленных ниже печатных и (или) электронных изданий в качестве основного, при этом список может быть дополнен другими изданиями.

### **3.2.1. Основные печатные издания**

1.Соловьев А. Н. Основы геодезии и топографии : учебник / Соловьев А. Н.. - Лань, 2020. - 240 с.

2.Вышнепольский, Игорь Самуилович. Черчение : учебник : Среднее профессиональное образование. - ООО "Научно-издательский центр ИНФРА-М", 2020. - 400 с.

### **3.2.2. Основные электронные издания**

1. Авакян, В.В. Прикладная геодезия: технологии инженерно-геодезических работ : учебник / В.В. Авакян. - 3-е изд., испр. и доп. - Москва ; Вологда : Инфра-Инженерия, 2019. - 616 с. - ISBN 978-5-9729-0309-2. - Текст : электронный. - URL: https://znanium.com/catalog/product/1053281 (дата обращения: 05.04.2022). – Режим доступа: по подписке.

2. Дуюнов, П. К. Инженерная геодезия : учебное пособие для СПО / П. К. Дуюнов, О. Н. Поздышева. — Саратов : Профобразование, 2021. — 102 c. — ISBN 978-5-4488- 1224-8. — Текст : электронный // Электронный ресурс цифровой образовательной среды СПО PROFобразование : [сайт]. — URL: https://www.iprbookshop.ru/106823 (дата обращения: 18.05.2021). — Режим доступа: для авторизир. Пользователей

3. Левитская, Т. И. Геодезия : учебное пособие для СПО / Т. И. Левитская ; под редакцией Э. Д. Кузнецова. — 2-е изд. — Саратов: Профобразование, 2021. — 87 с. — ISBN 978-5-4488-1127-2. — Текст : электронный // Электронный ресурс цифровой образовательной среды СПО PROFобразование : [сайт]. — URL: https://profspo.ru/books/104897 (дата обращения: 28.03.2021). — Режим доступа: для авторизир. пользователей

4. Старчиков, С. А. Спутниковая аэронавигация : учебное пособие для СПО / С. А. Старчиков. — Саратов, Москва : Профобразование, Ай Пи Ар Медиа, 2021. — 124 c. — ISBN 978-5-4488-0945-3, 978-5-4497-0792-5. — Текст : электронный // Электронный ресурс цифровой образовательной среды СПО PROFобразование : [сайт]. — URL: https://profspo.ru/books/100159 (дата обращения: 17.11.2020). — Режим доступа: для авторизир. Пользователей

5. Голованов, В. А. Маркшейдерские и геодезические приборы : учебное пособие для спо / В. А. Голованов. — 2-е изд., стер. — Санкт-Петербург : Лань, 2021. — 140 с. — ISBN 978-5-8114-7964-1. — Текст : электронный // Лань : электронно-библиотечная система. — URL: <https://e.lanbook.com/book/169811>(дата обращения: 22.06.2022). — Режим доступа: для авториз. пользователей.

6. Стародубцев, В. И. Практическое руководство по инженерной геодезии : учебное пособие для спо / В. И. Стародубцев. — 2-е изд., стер. — Санкт-Петербург : Лань, 2022. — 136 с. — ISBN 978-5-8114-9099-8. — Текст : электронный // Лань : электроннобиблиотечная система. — URL: <https://e.lanbook.com/book/184177>(дата обращения: 22.06.2022). — Режим доступа: для авториз. пользователей.

7. Азаров, Б. Ф. Геодезическая практика : учебное пособие для спо / Б. Ф. Азаров, И. В. Карелина. — 2-е изд., стер. — Санкт-Петербург : Лань, 2022. — 300 с. — ISBN 978- 5-8114-9472-9. — Текст : электронный // Лань : электронно-библиотечная система. — URL:<https://e.lanbook.com/book/195477>(дата обращения: 22.06.2022). — Режим доступа: для авториз. пользователей.

8. Стародубцев, В. И. Инженерная геодезия : учебное пособие для спо / В. И. Стародубцев, Е. Б. Михаленко, Н. Д. Беляев. — 2-е изд., стер. — Санкт-Петербург : Лань, 2021. — 240 с. — ISBN 978-5-8114-8176-7. — Текст : электронный // Лань : электроннобиблиотечная система. — URL:  $\frac{https://e.lanbook.com/book/173098}{https://e.lanbook.com/book/173098}$  (дата обращения: 22.06.2022). — Режим доступа: для авториз. пользователей.

### **3.2.3. Дополнительные источники**

1. Федеральный закон «О геодезии, картографии и пространственных данных и о внесении изменений в отдельные законодательные акты Российской Федерации» от 30.12.2015 N 431-ФЗ (Одобрен Советом Федерации 25 декабря 2015 года)

2. Министерство экономического развития Российской Федерации приказ от 29 марта 2017 года N 138 «Об установлении структуры государственной геодезической сети и требований к созданию государственной геодезической сети, включая требования к геодезическим пунктам»

3. Научная электронная библиотека «eLibrary». (Режим доступа): URL: <https://elibrary.ru/>

4. Электронно-библиотечная система «Лань». (Режим доступа): URL: https://e.lanbook.com

5. Электронно-библиотечная система «Знаниум». (Режим доступа): URL: https://znanium.com/

6. Уставич, Г.А. Геодезия. В 2-х кн. Кн.2 [Текст]: учебник для вузов /Г.А. Уставич. - Новосибирск: СГГА, 2014. – 536 с.

7. Несмеянова, Ю.Б. Геодезия : лабораторный практикум [Электронный ресурс] : учеб. пособие — Электрон. дан. — Москва : МИСИС, 2015. — 54 с.

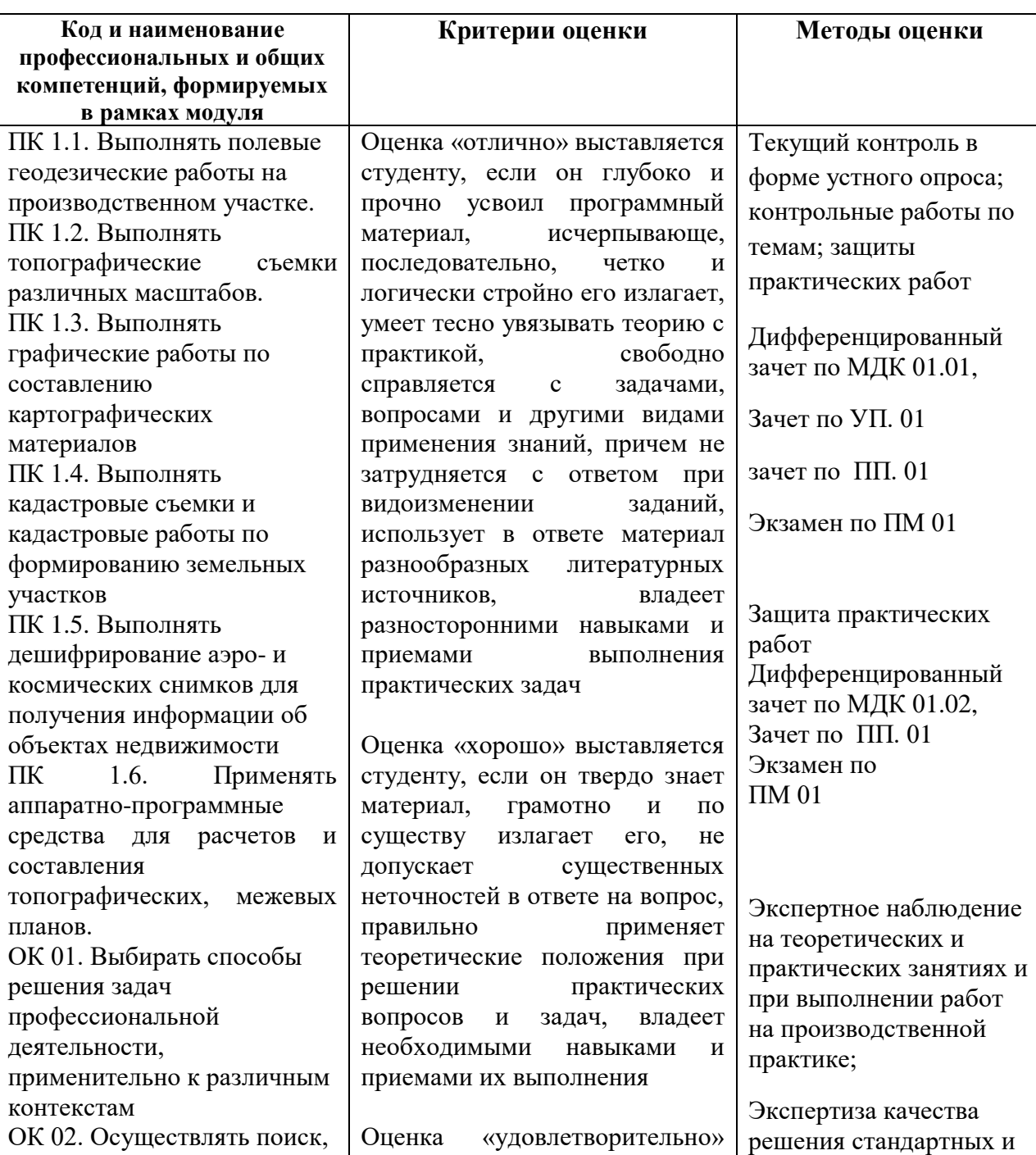

### **4. КОНТРОЛЬ И ОЦЕНКА РЕЗУЛЬТАТОВ ОСВОЕНИЯ ПРОФЕССИОНАЛЬНОГО МОДУЛЯ**

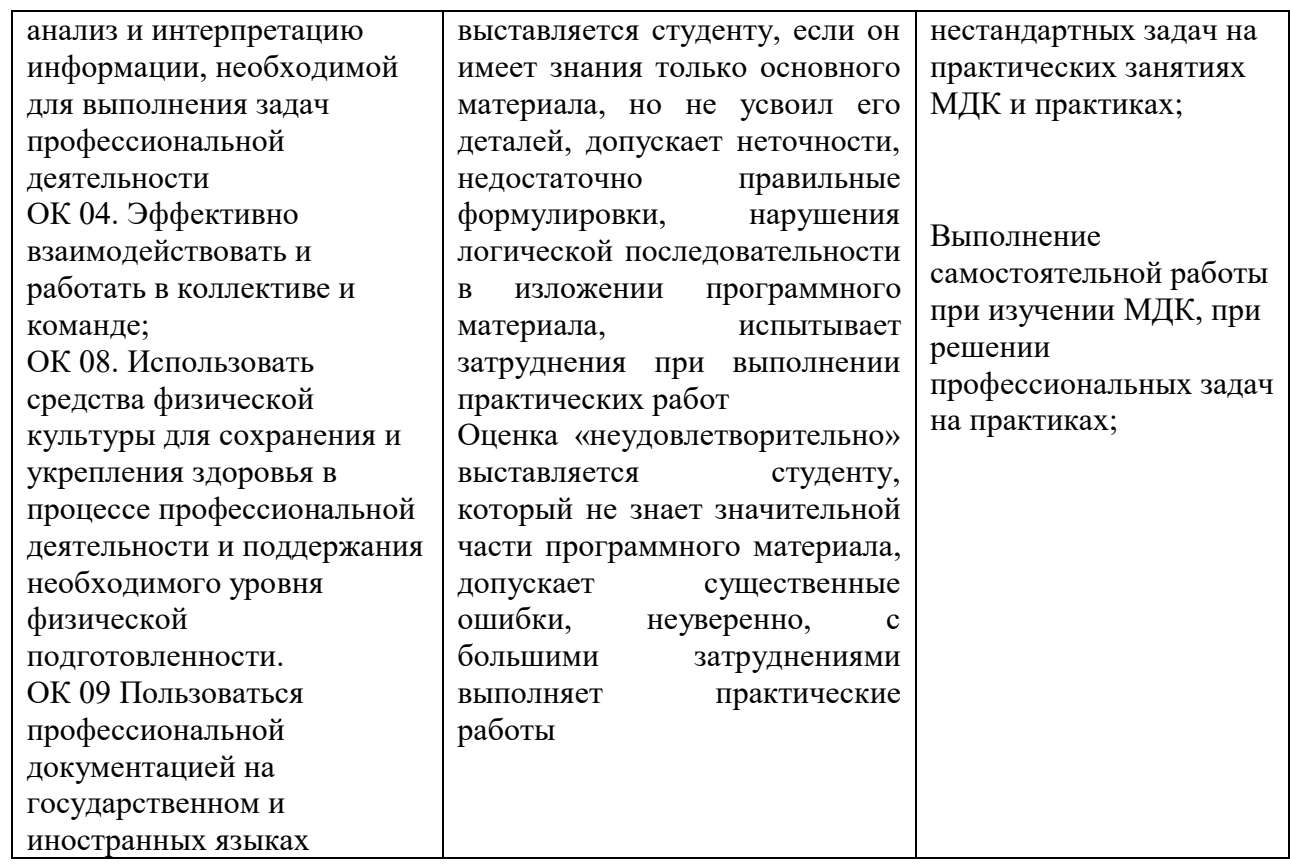